## **Redmine - Feature #8959**

## **Office Document in Browser Preview**

2011-08-01 08:56 - Terence Mill

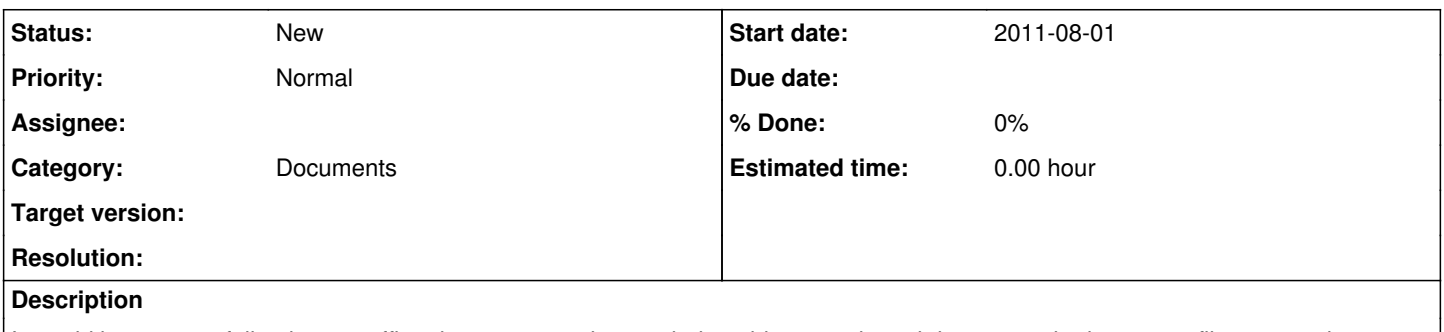

It would be very usefull to have a office document preview, so being able to read word documents in document, files or attachment area.

This coiukld be done by using on the fly conversion which can be done by openoffice server. There is a simple an easy web service called [Jodconverter](http://www.artofsolving.com/opensource/jodconverter) for converting office to many other formats like pdf or html.